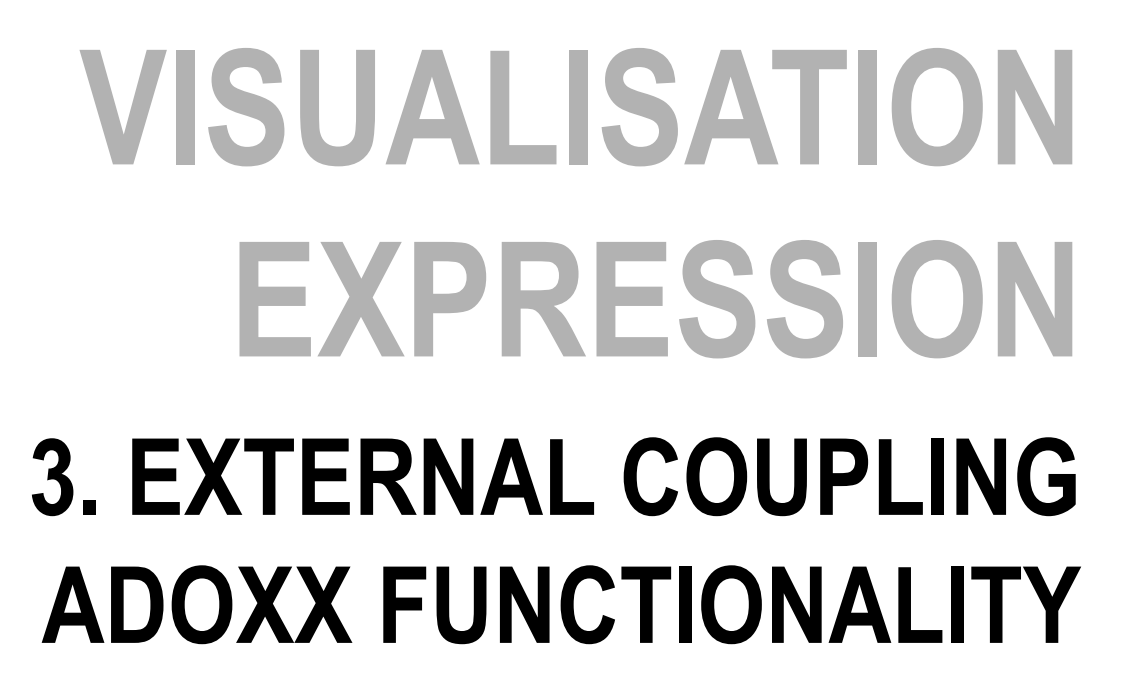

盛園県 **TERR** 

## **Expressions**

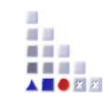

## **AdoScript vs. Expressions**

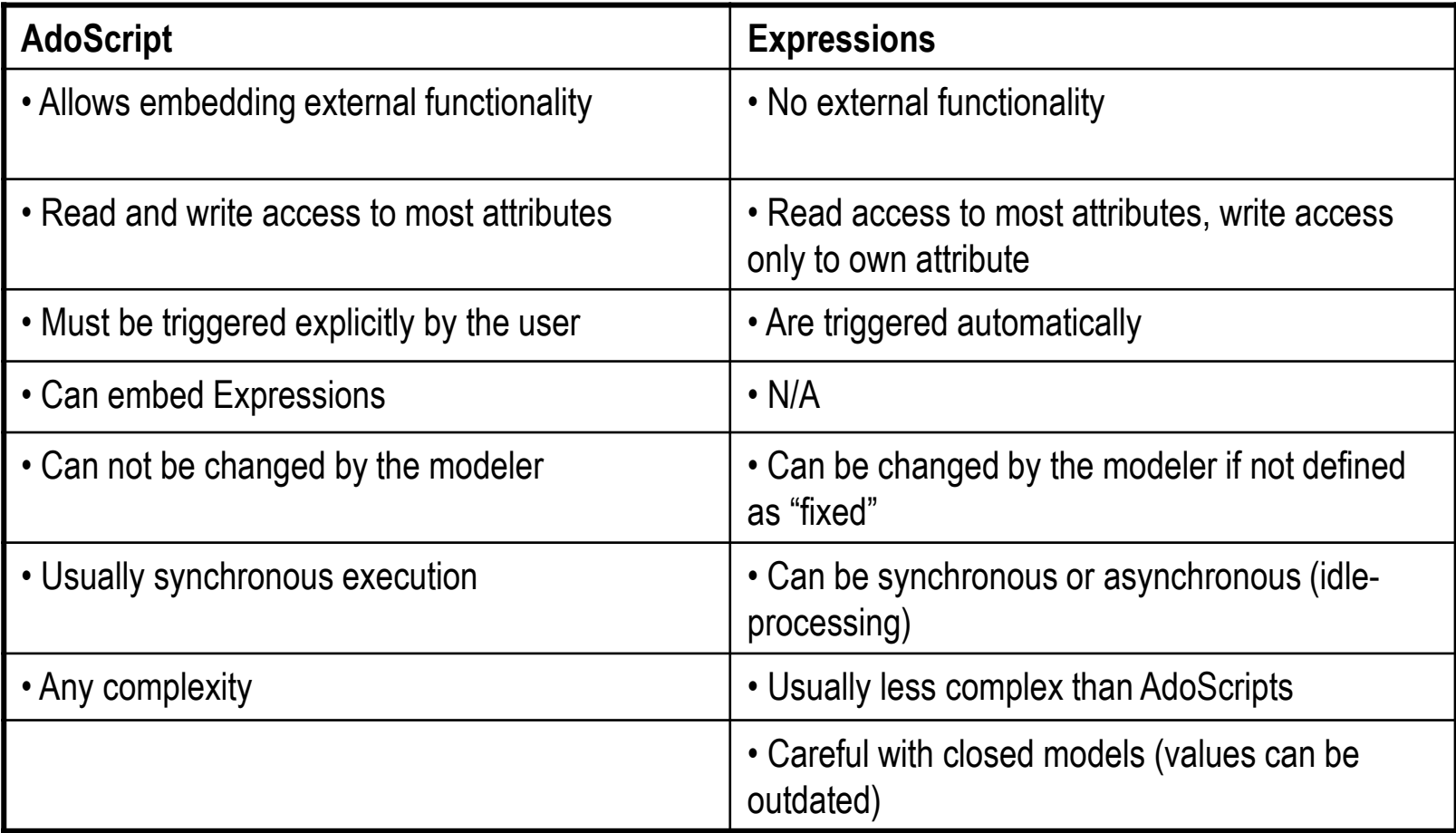

2

## **3 Types of Expressions**

#### •**LeoExpressions:**

Provide a basic set of functions and operators

Support for calculation of values, manipulation of strings and other basic operations

Used inside LEO based languages

#### •**CoreExpressions:**

Extension of LeoExpressionsOnly used in EXPRESSION attributes

#### •**AdoScriptExpressions:**

Extension of LeoExpressionsAdditional functions can be created (using the keyword FUNCTION)Only used in AdoScripts

# **Expressions – Operations (1)**

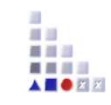

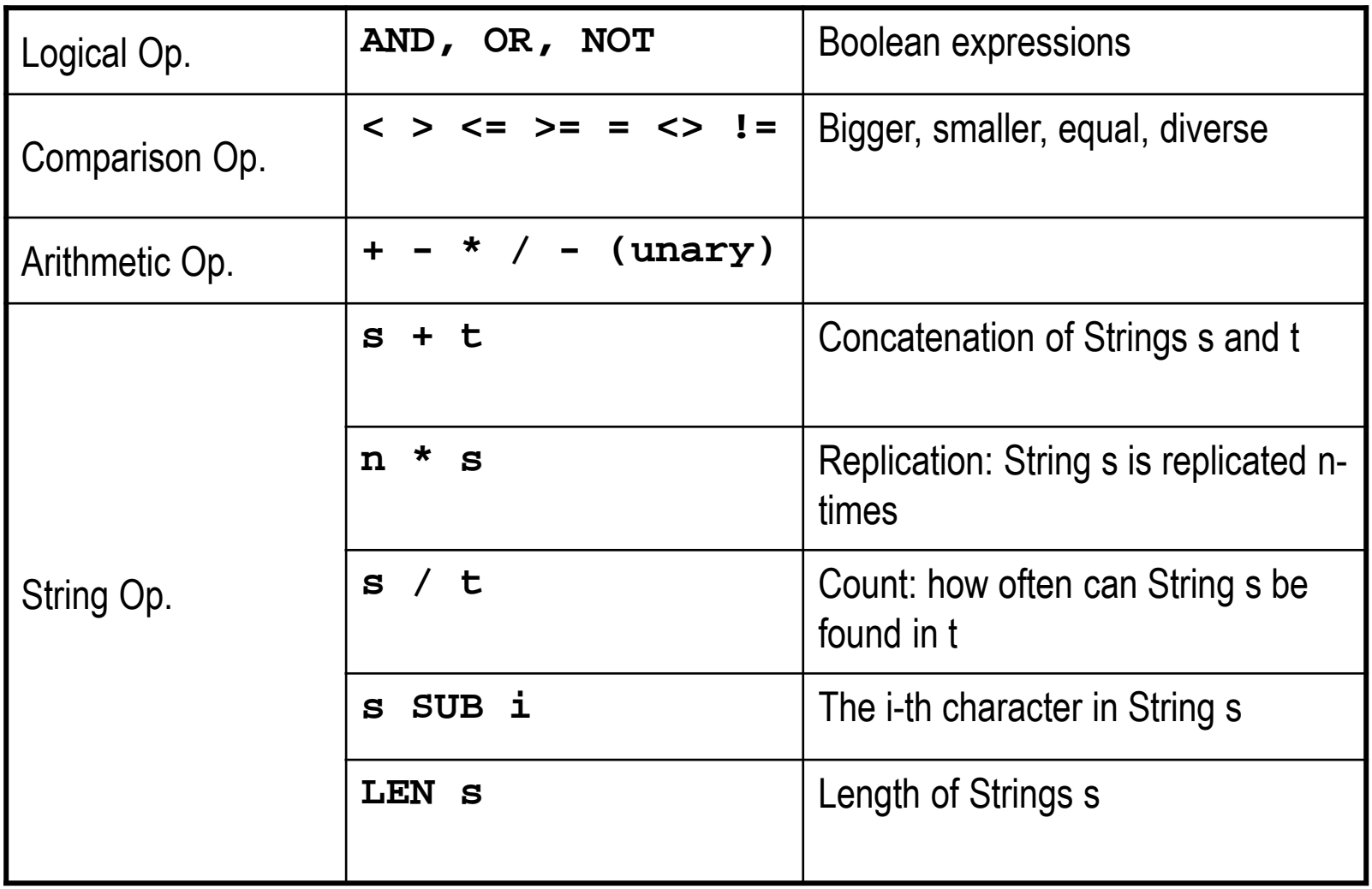

# **Expressions – Operations (2)**

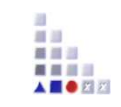

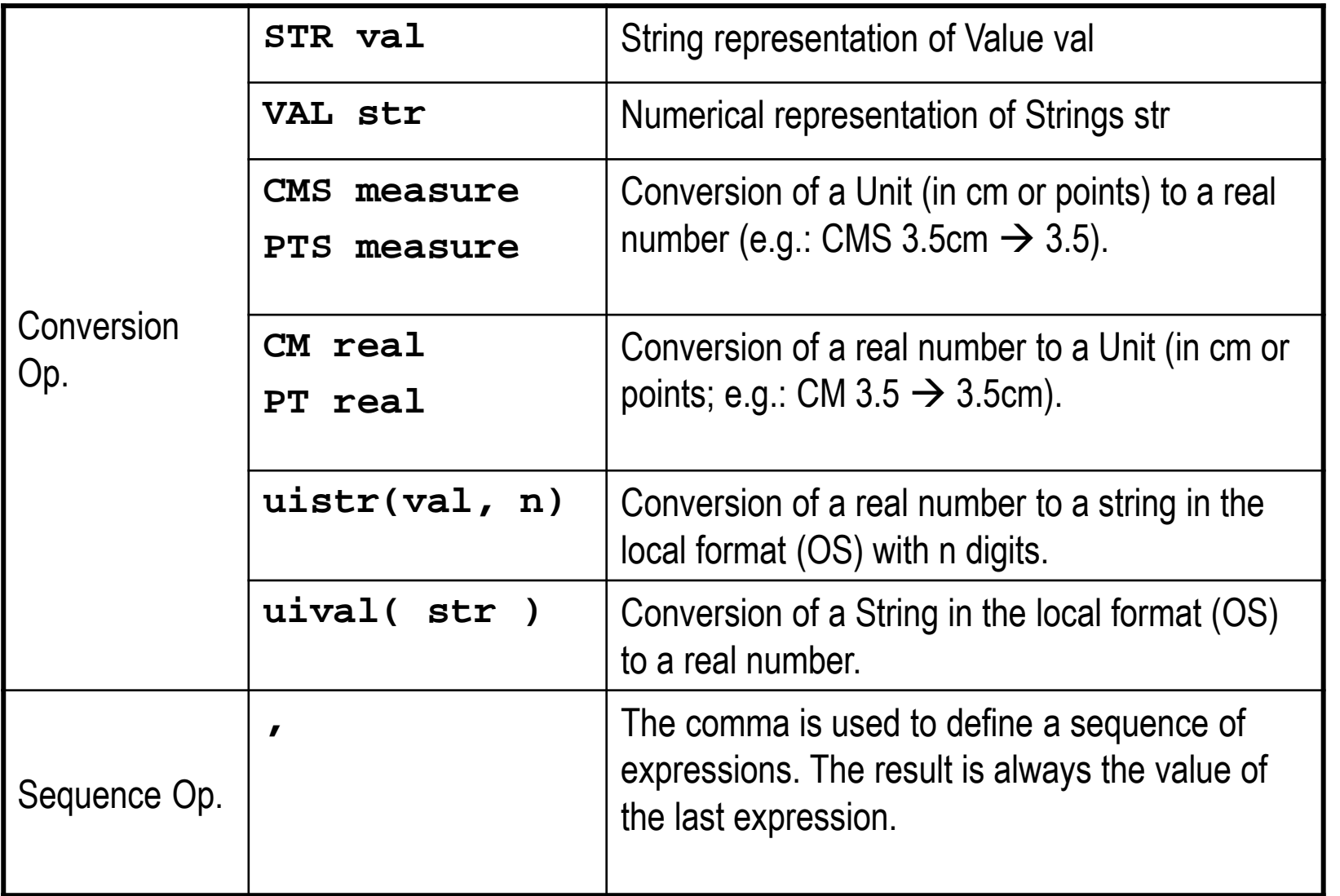

## **Expressions – Predefined functions (1)**

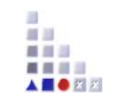

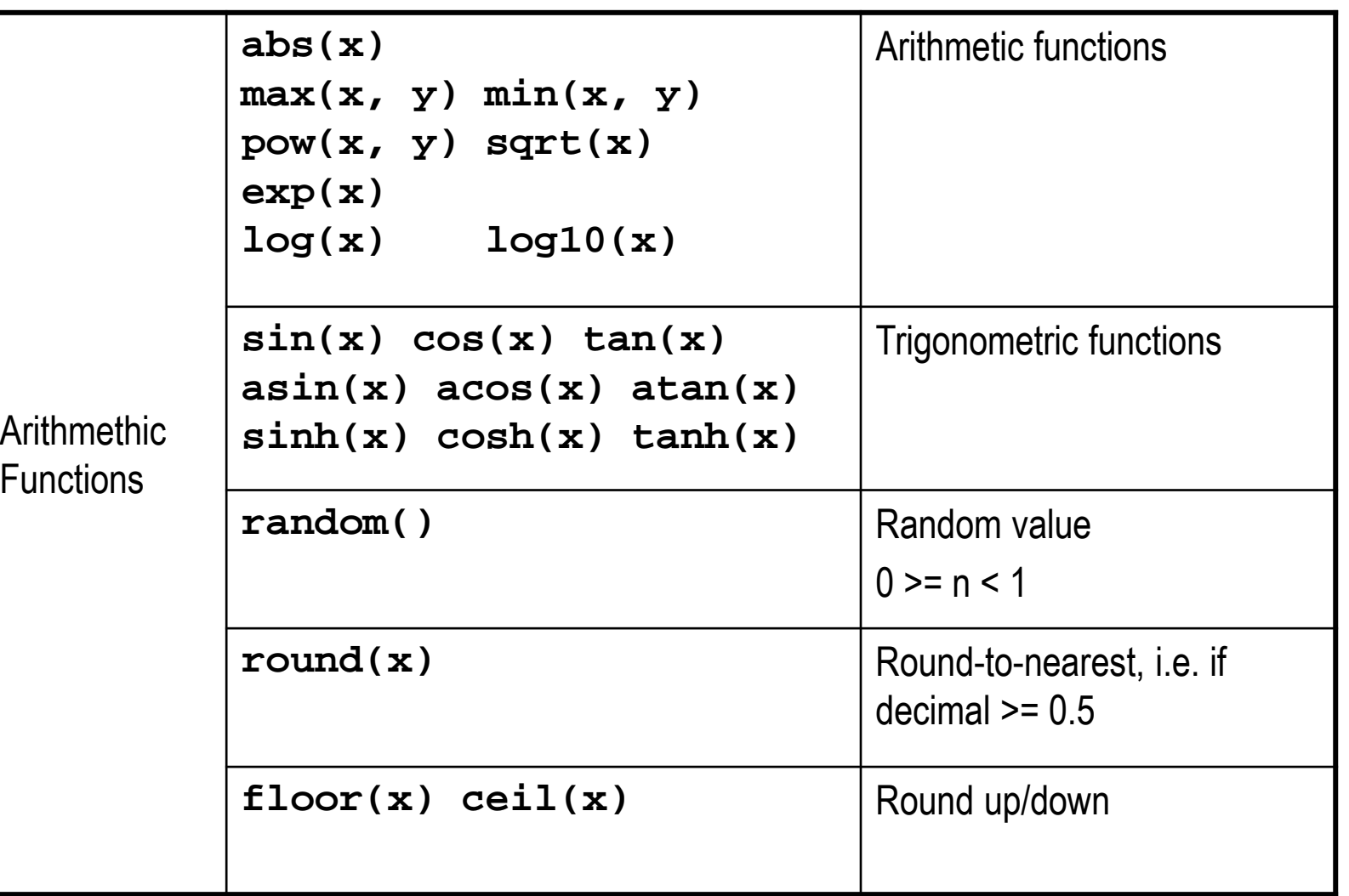

## **Expressions – Predefined functions (2)**

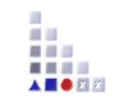

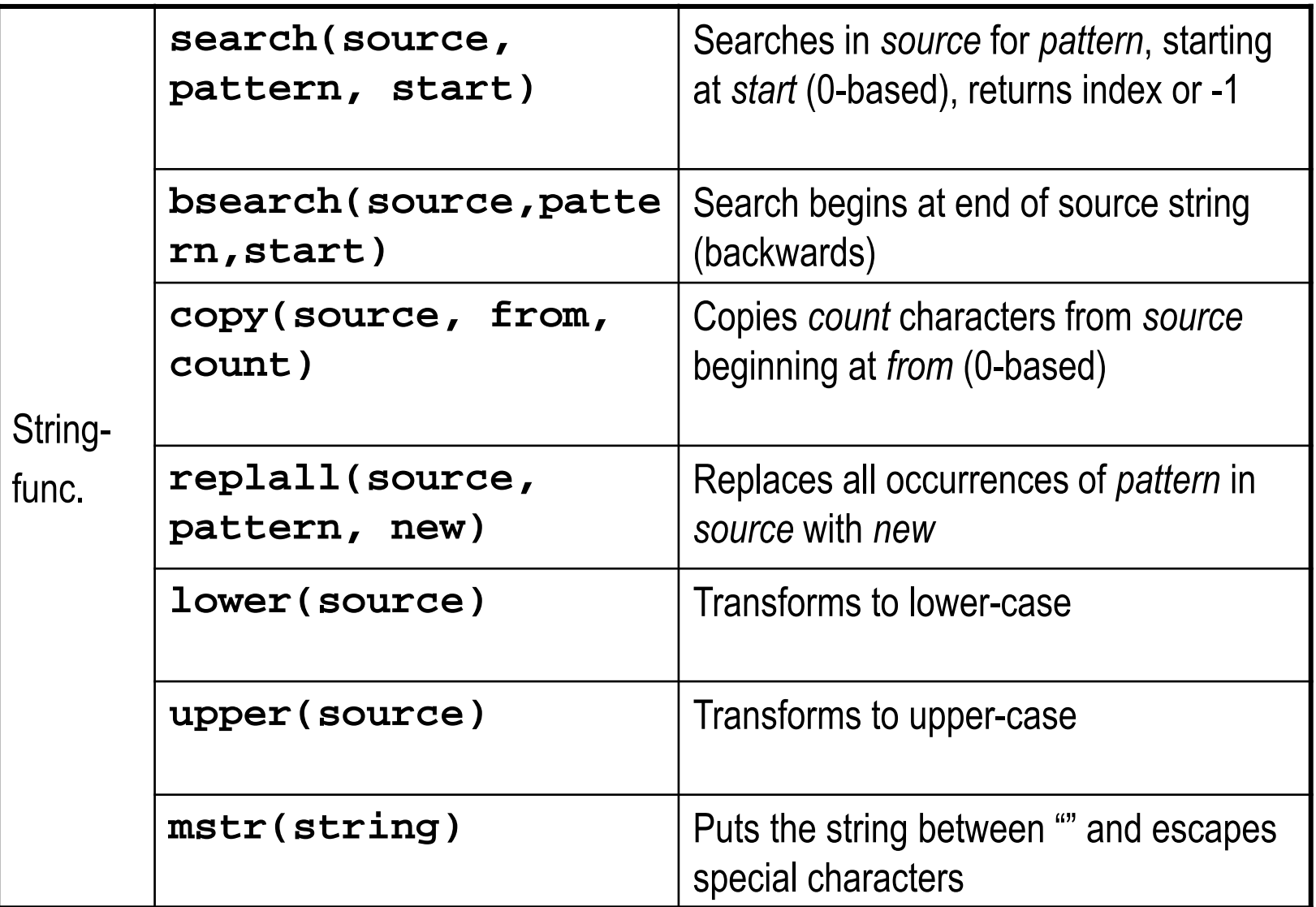

## **Expressions – Predefined functions (3)**

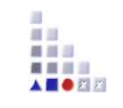

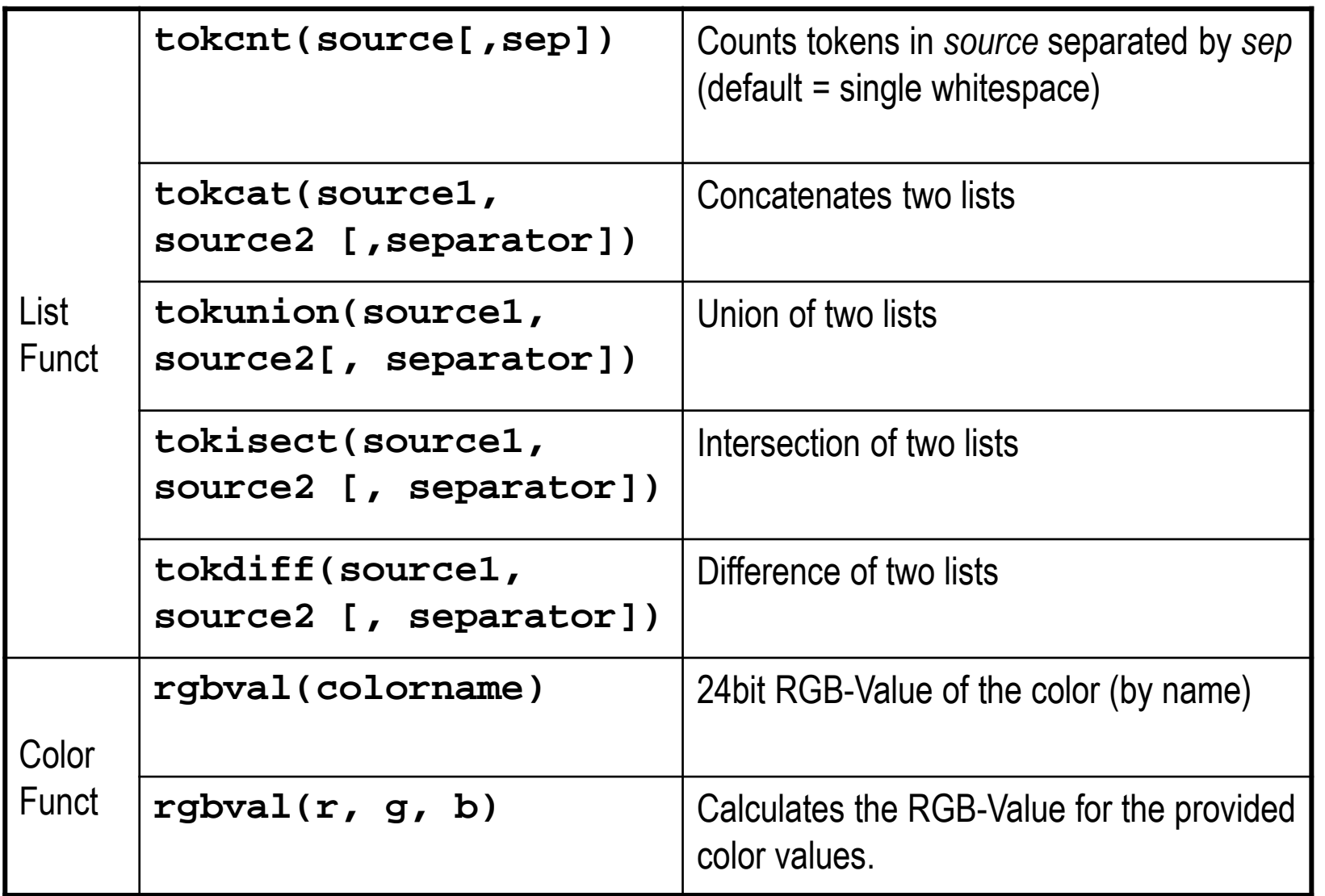

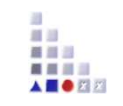

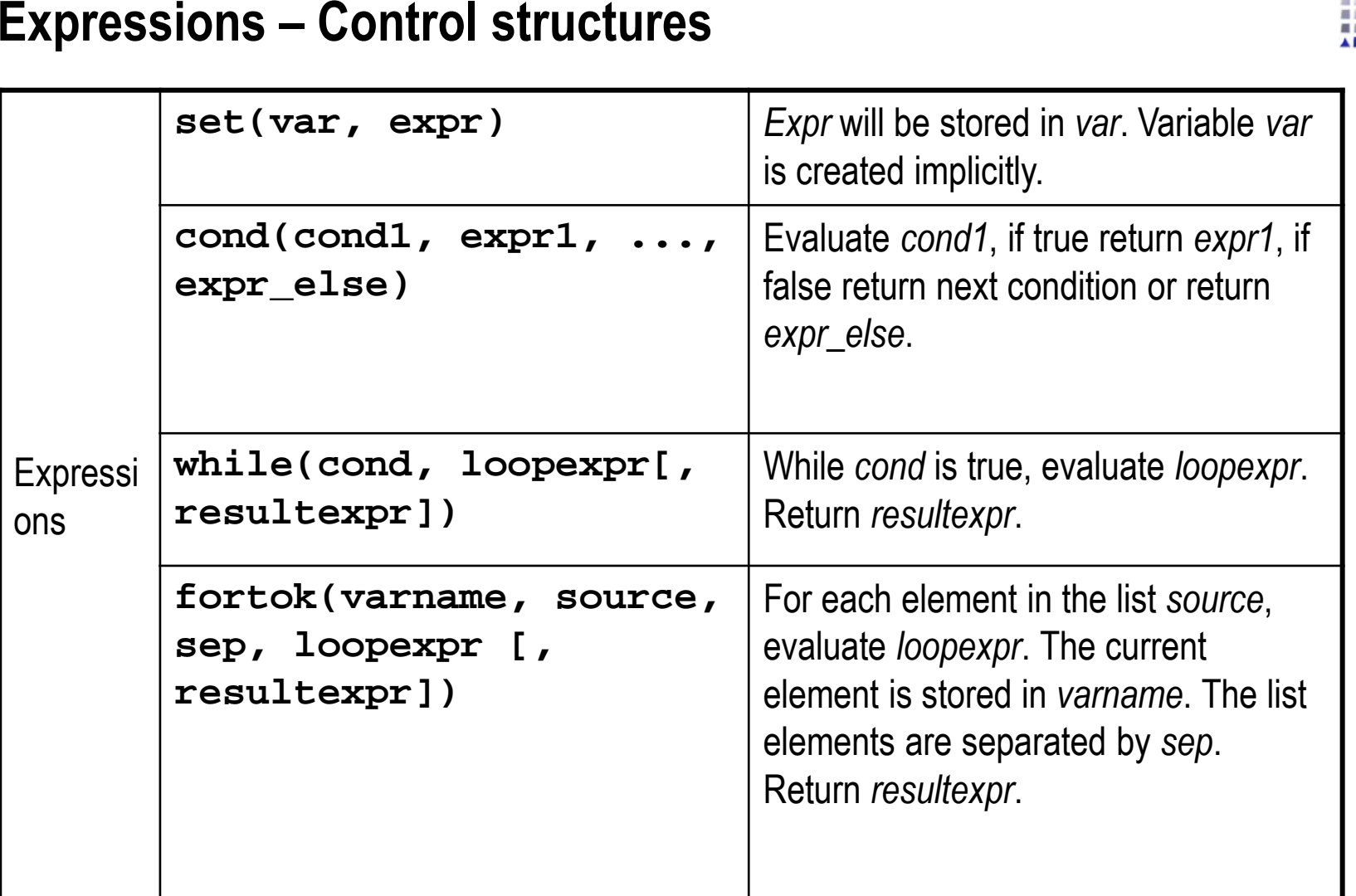

# **Expressions – Error handling, type checks**

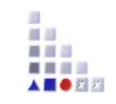

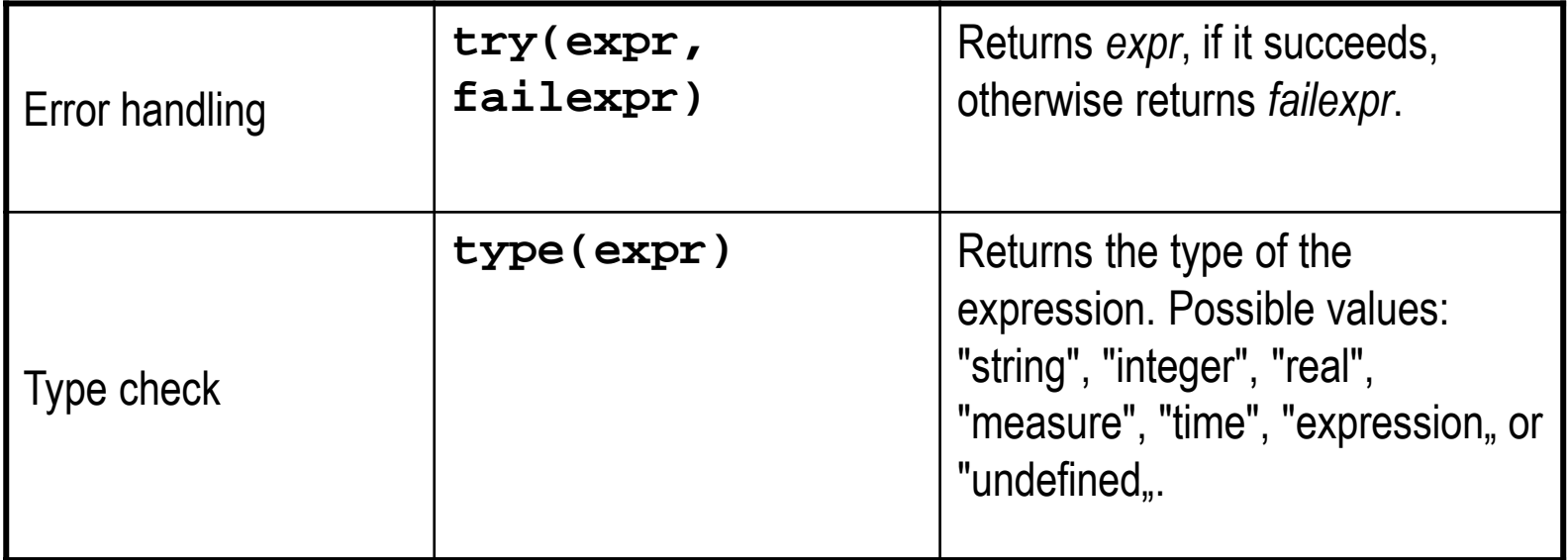

## **Expressions in AdoScript**

**Types of expressions**

## **Core Expressions:**

Are used to define attributes with the type EXPRESSION

Can access functions for Core Expressions

#### **AdoScript Expressions:**

- Are used in AdoScript
- Can be externalized in functions

Can access externalized function (defined through keyword FUNCTION)

## **Core Expressions**

### **Functions for Core Expressions**

 $\mathbf{r}$ The following functions can be used in Core Expressions

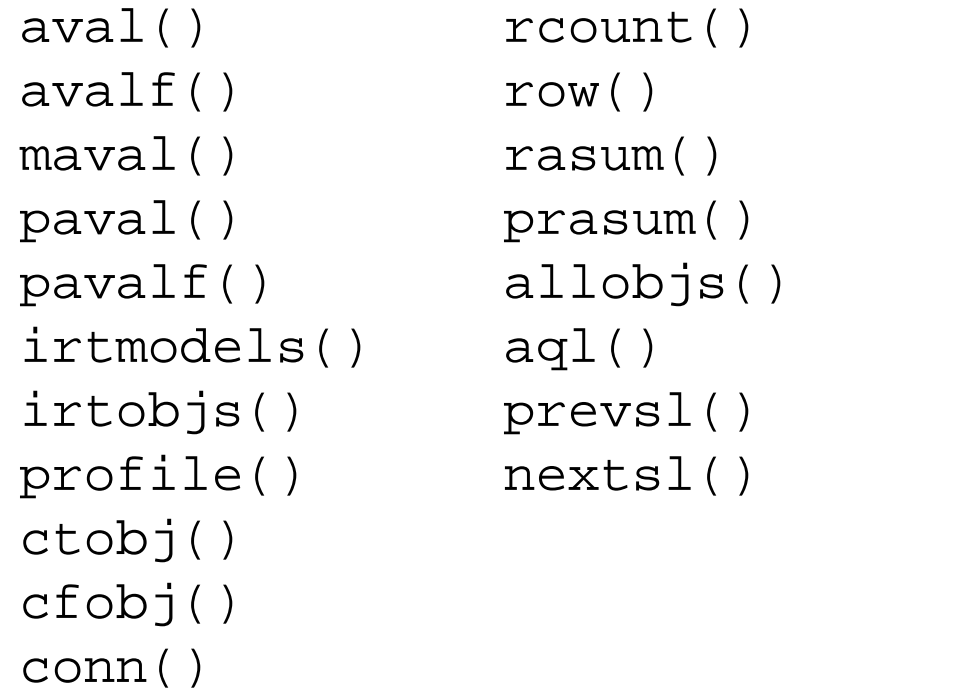

asum() amax() awsum()pmf() class() mtype() mtclasses()mtrelns() allcattrs() alliattrs()allrattrs()

 Additionally all LEO expressions and functions can be used $\mathbf{r}$ 

## **Core Expressions**

### **Attributes of the type EXPRESSION**

- $\mathbf{r}$ An expression attribute contains both a formula and the calculated value
- $\mathbf{r}$ There are two modes for using expression: fixed and editable
- $\mathbf{r}$ Fixed expressions store the formula in the default value of the attribute
- $\blacktriangleright$ An error massage will be returned, if an error occurs when evaluating a formula.
- $\mathbf{r}$  The last valid result is returned, if an inter-model expression can not be evaluated (when trying to access a not loaded model)
- $\mathbf{r}$  Expression attributes are always evaluated when an event occurs which can change the value. The changes are shown directly in the user interface

# **Core Expressions**首目三 **Attributes of the type EXPRESSION: Definition of expressions as an attributeSyntax**ExprDefinition: **EXPR type:**ResultType [**format:**FormatString] **expr:**[**fixed:**]CoreExpressionResultType : **double** | **integer** | **string** | **time Example**EXPR type: string expr: ("\"Name = \" + aval(\"Name\")")

## **AdoScript Expressions Application**

**Expressions can be used directly as arguments of calls and be embedded directly in AdoScript code.**

**Parenthesis are used to delimit the arguments of an expression.**

```
SET n: (copy (vn, 0, 1) + ". " + nn)IF ( cond( type( n ) = "integer", n = 1, 0 ) )
\{...}EXECUTE ("SET n:(" + n + ")")
```
**Expressions can also be moved to dedicated functions so they can be reused.**

## **AdoScript Expressions**

## **Functions in AdoScript**

It is possible to define LEO expressions as reusable functions through the keyword FUNCTION.

#### **Syntax**

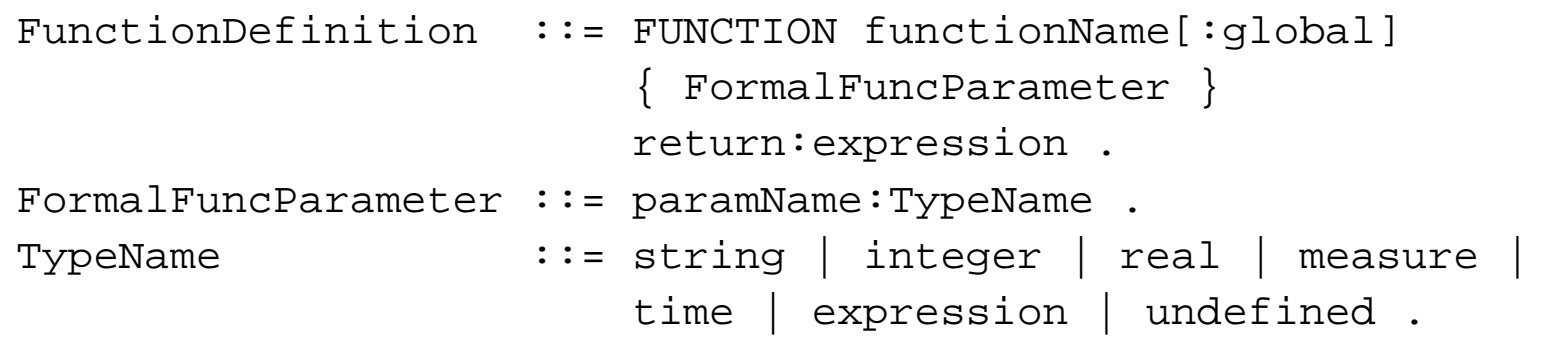

### **Example**

```
FUNCTION helloWorld world:string
return:("Hello " + world + "!")SET hello:(helloWorld("world"))
CC "AdoScript" INFOBOX (hello)
```